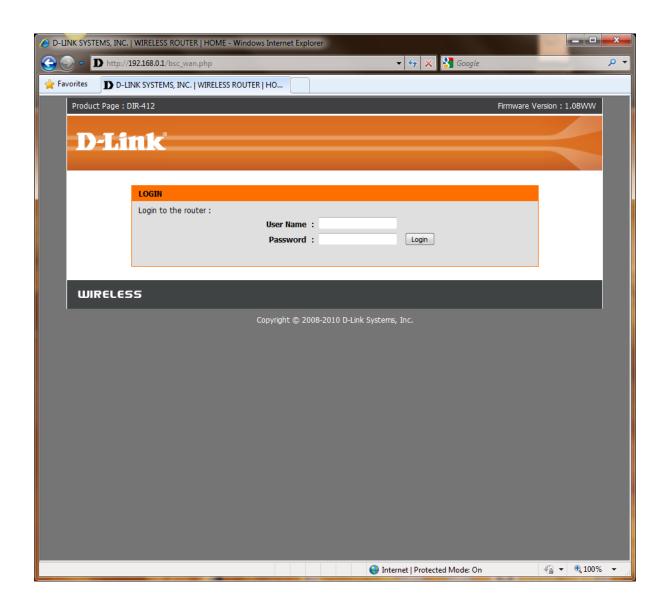

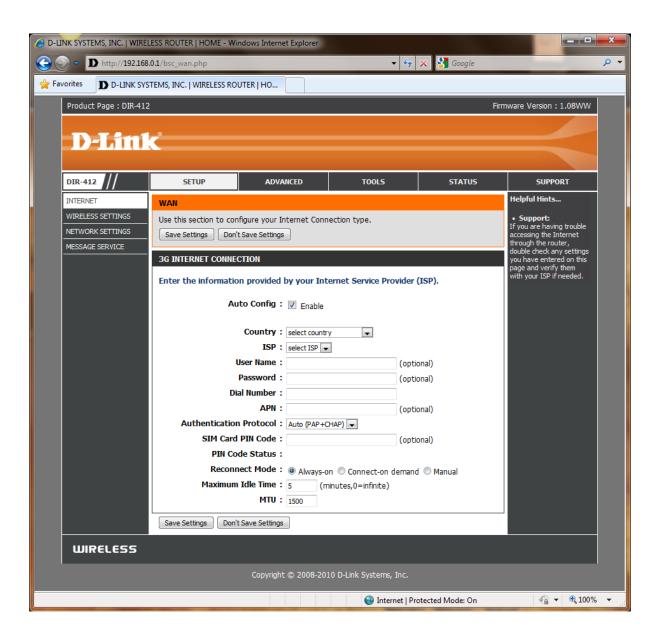

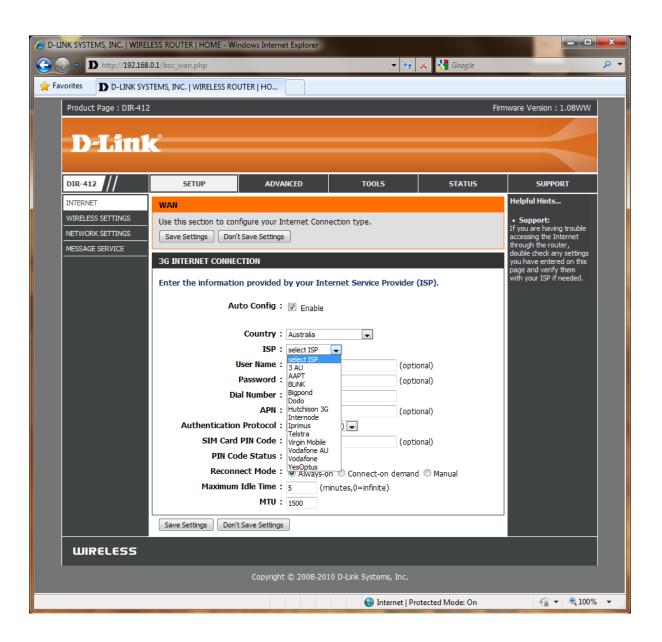

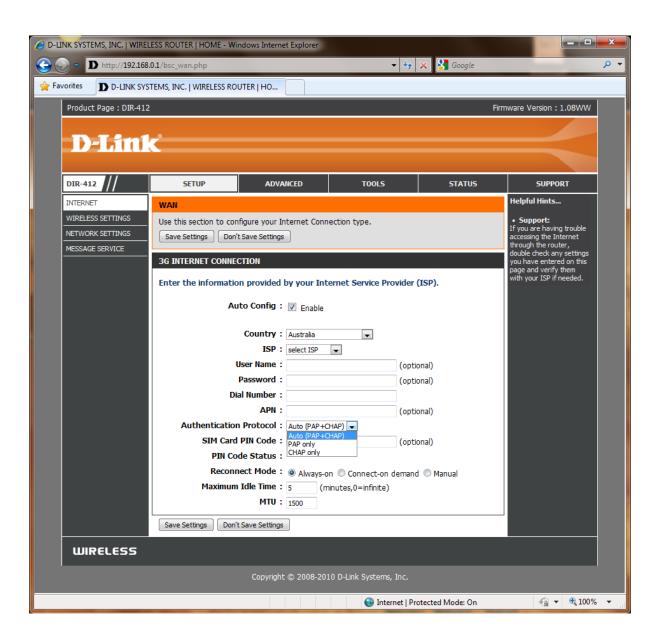

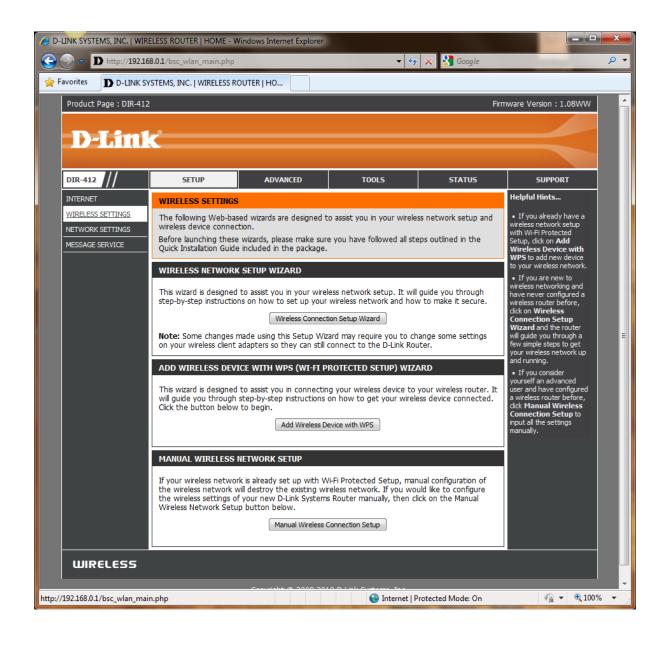

## WIRELESS CONNECTION SETUP WIZARD

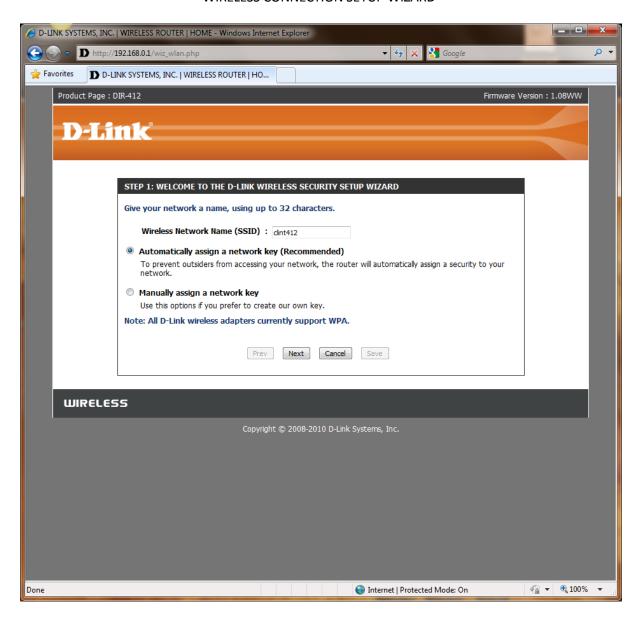

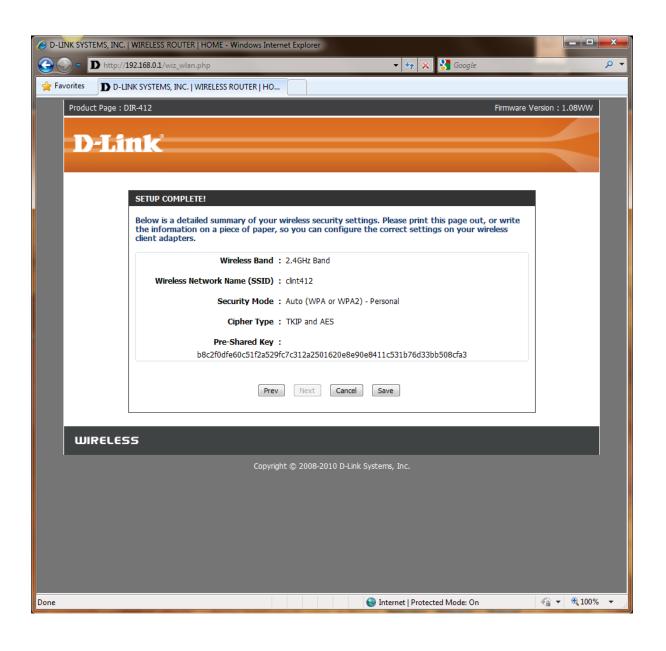

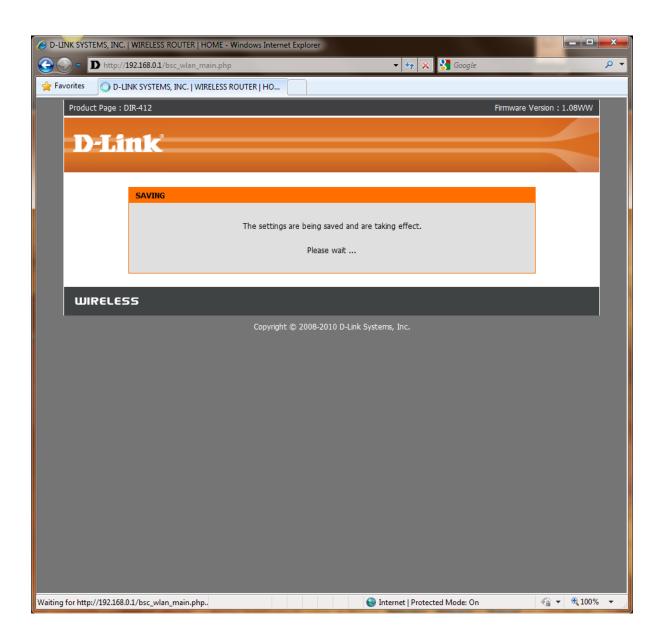

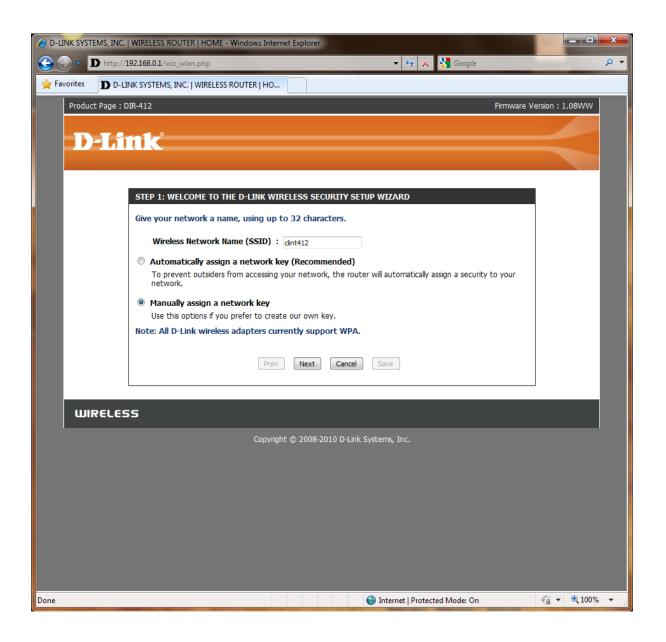

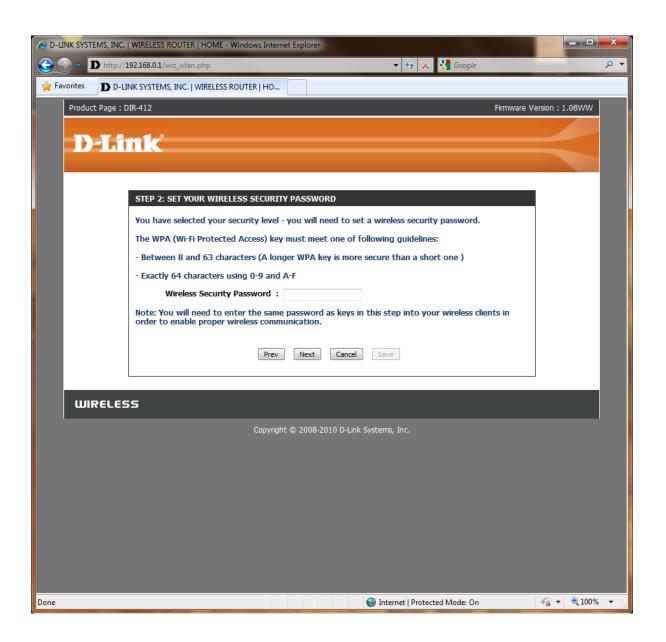

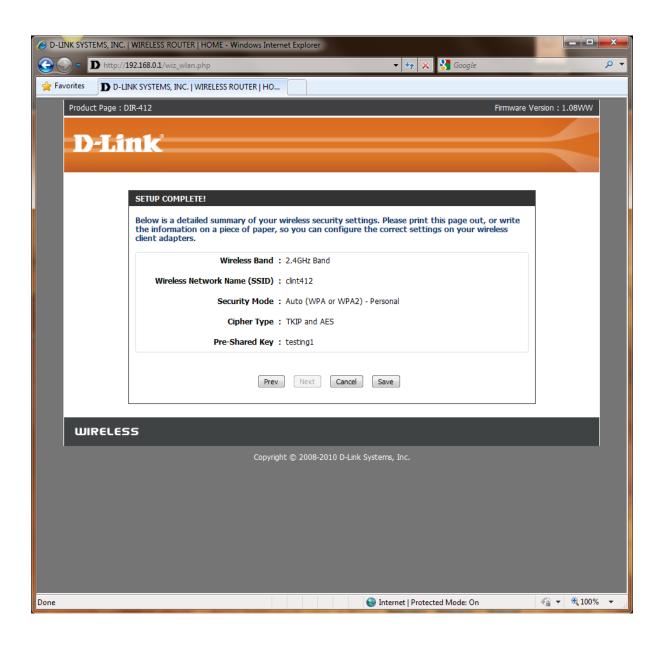

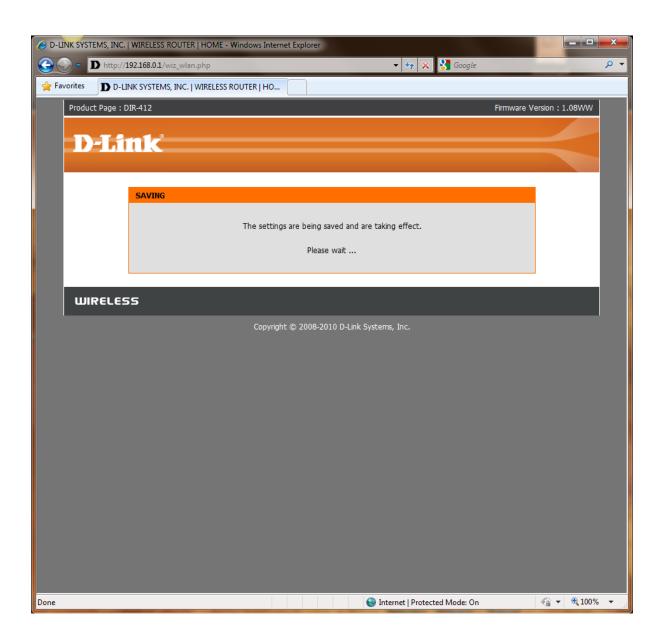

## ADD WIRELESS DEVICE WITH WPS

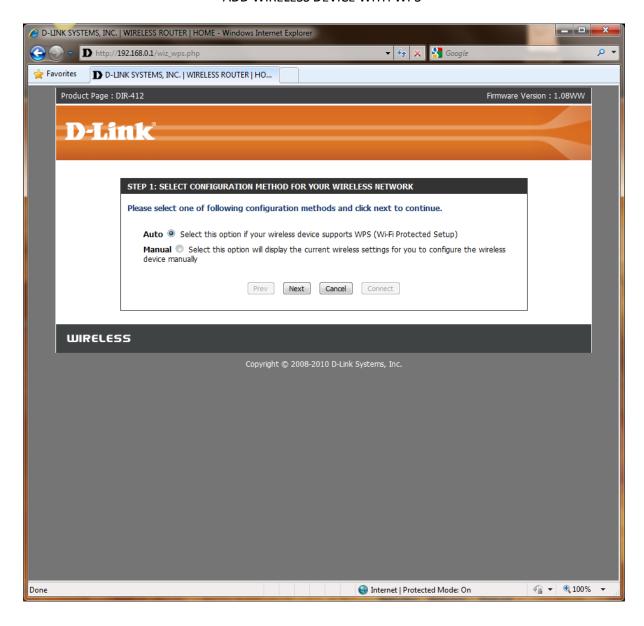

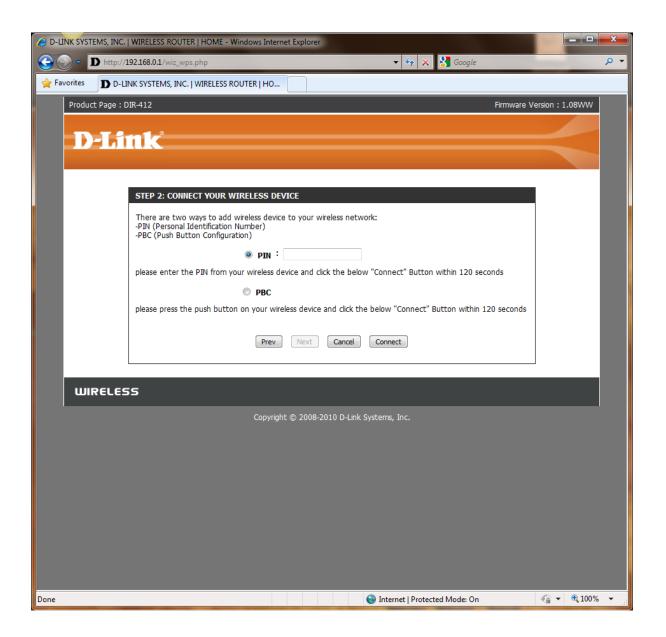

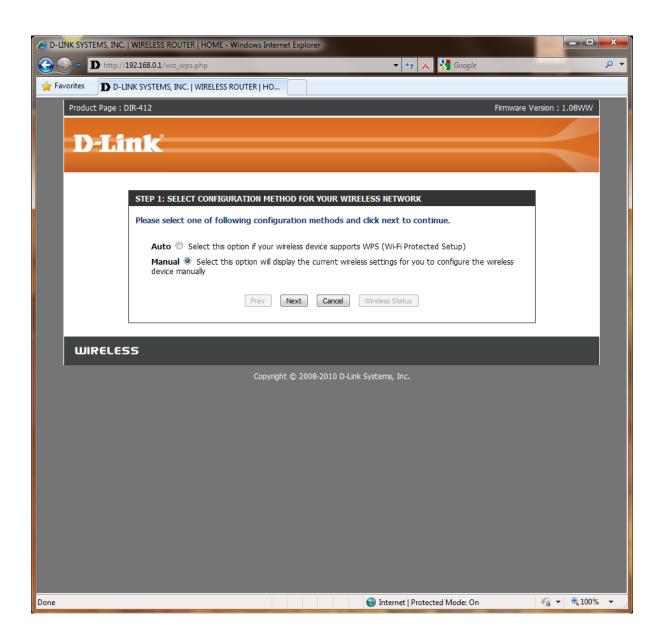

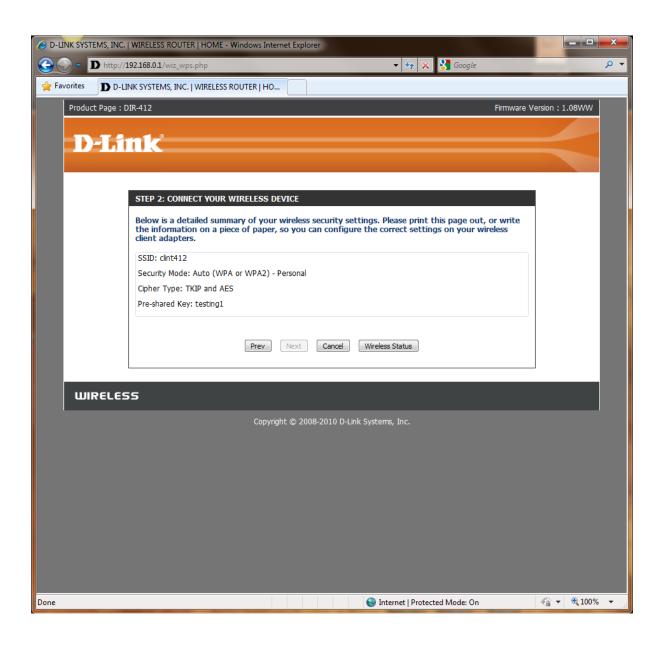

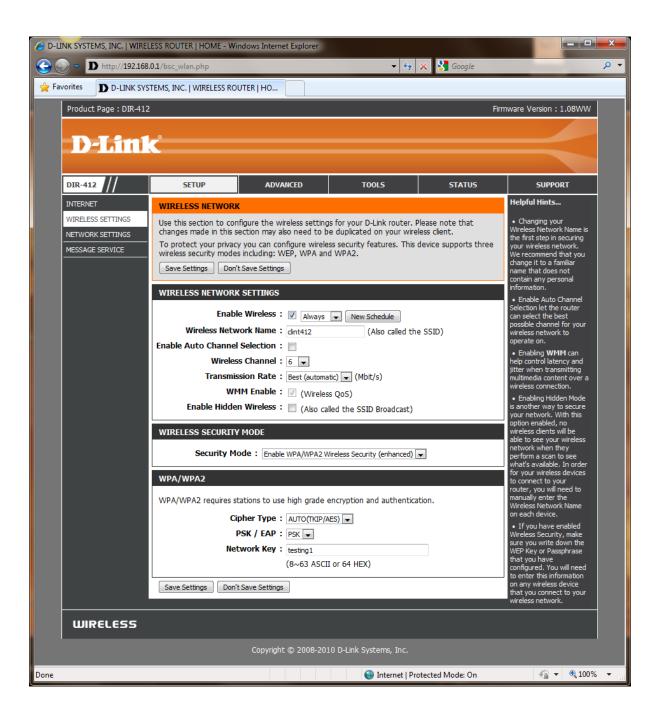

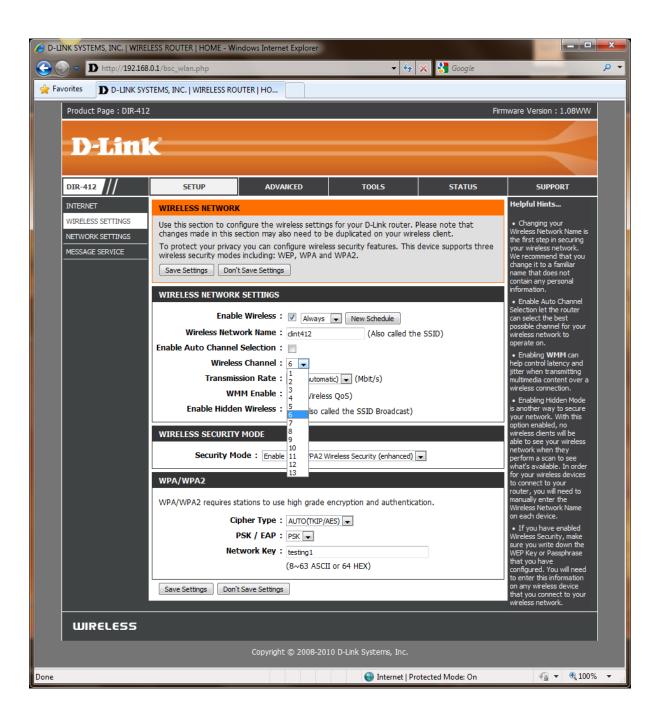

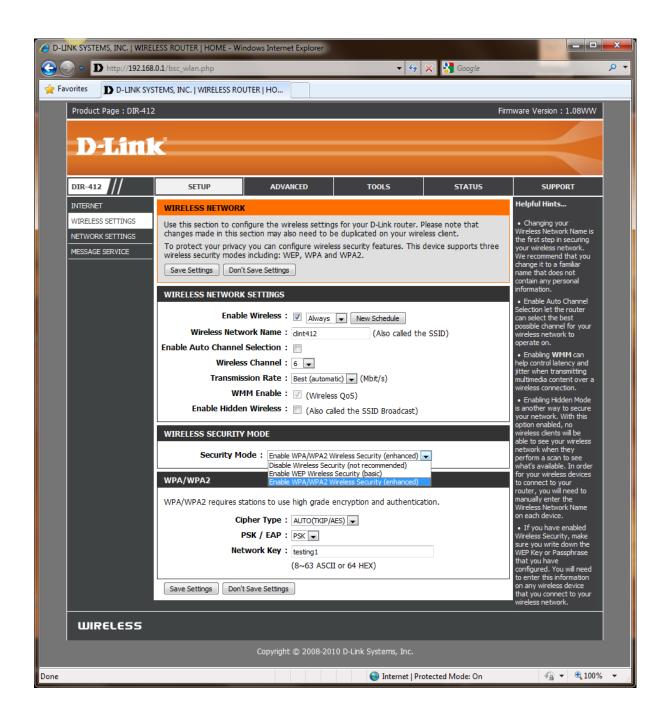

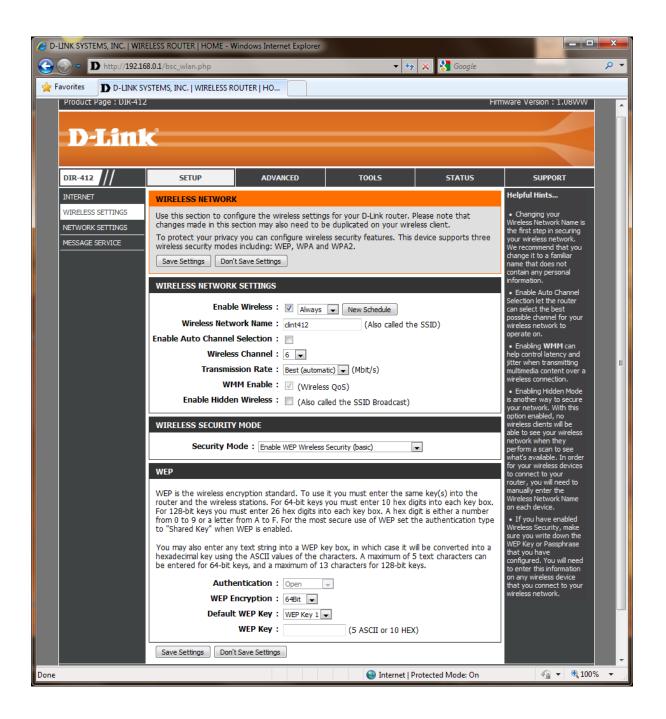

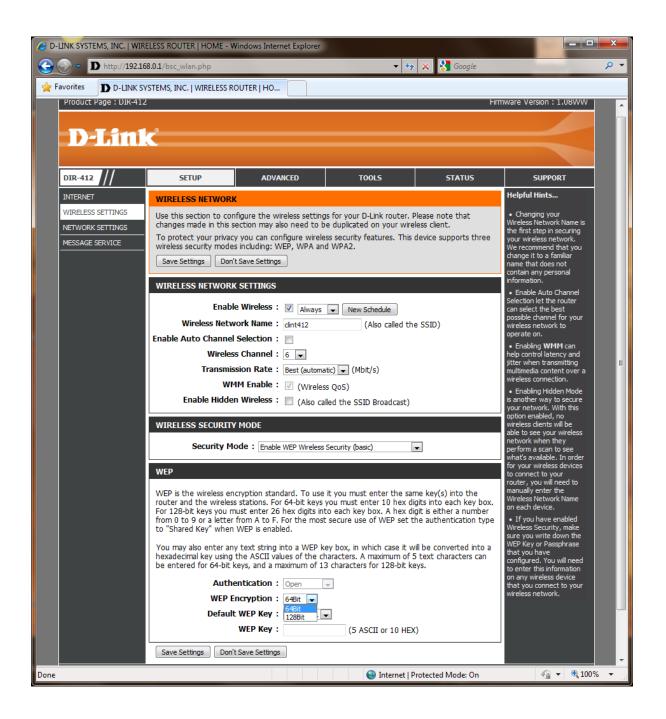

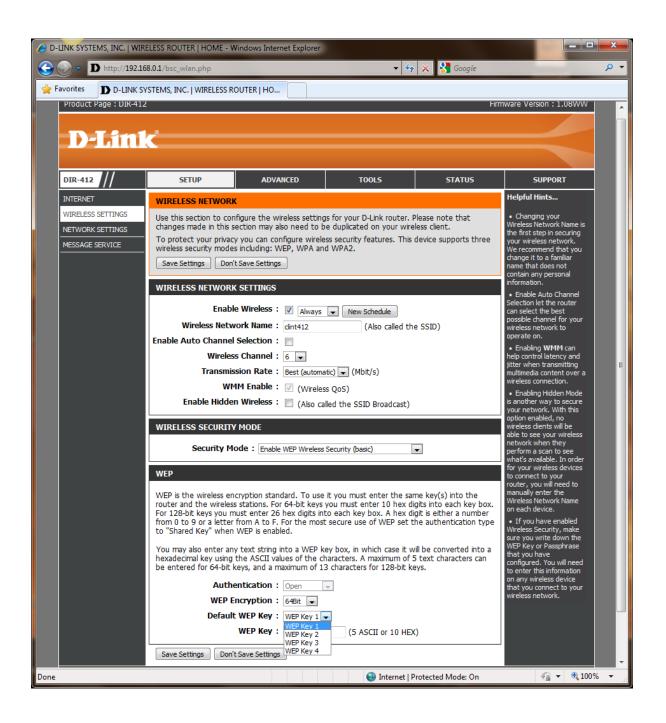

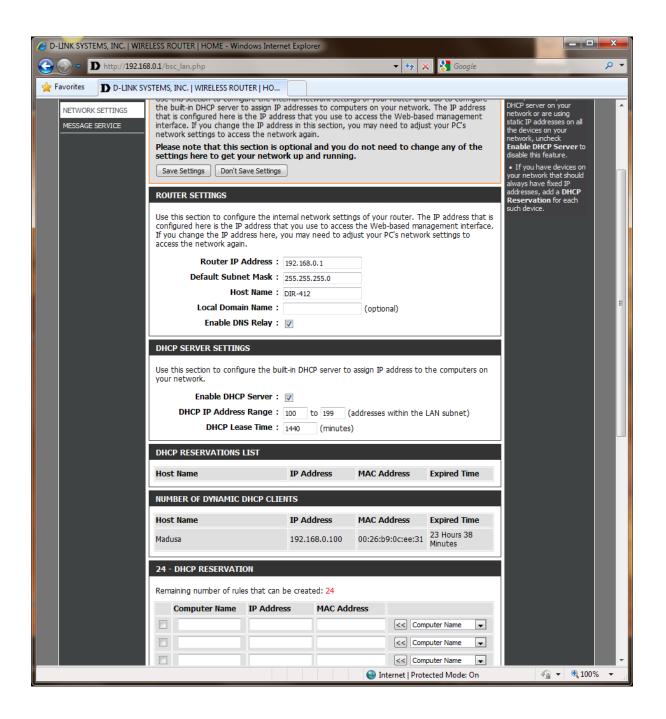

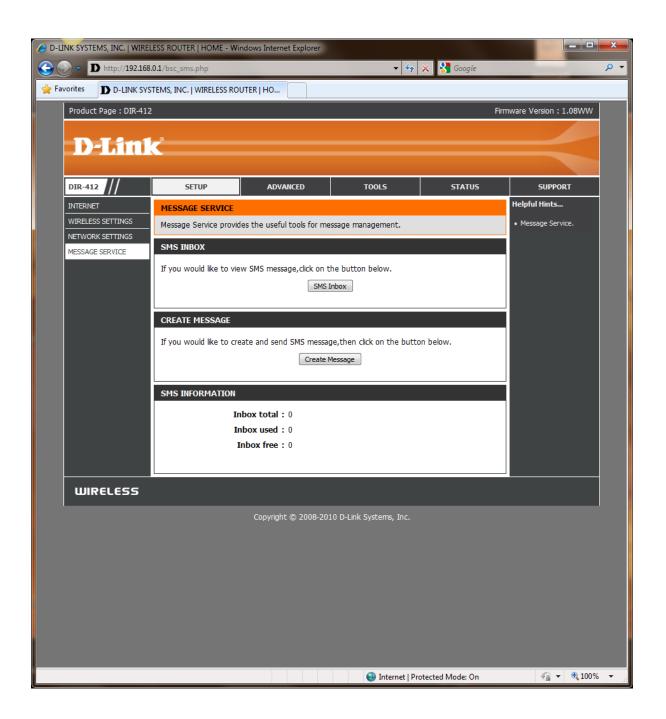

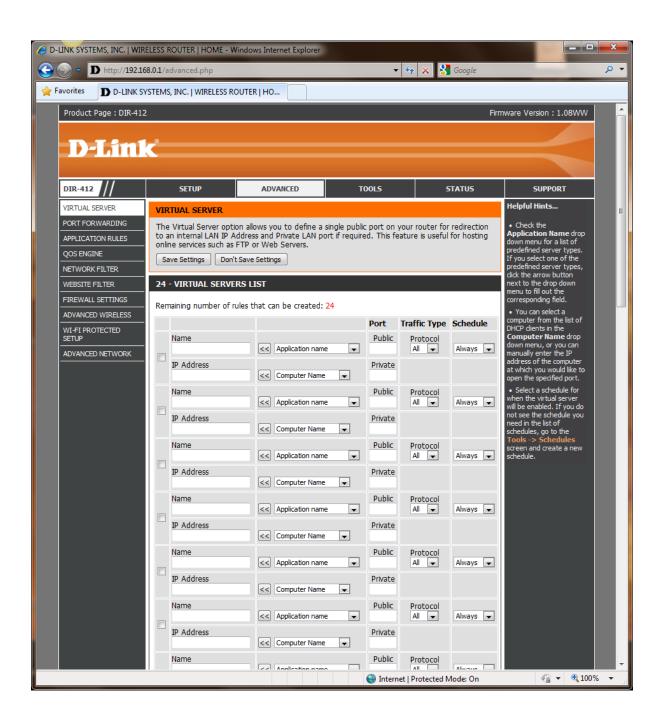

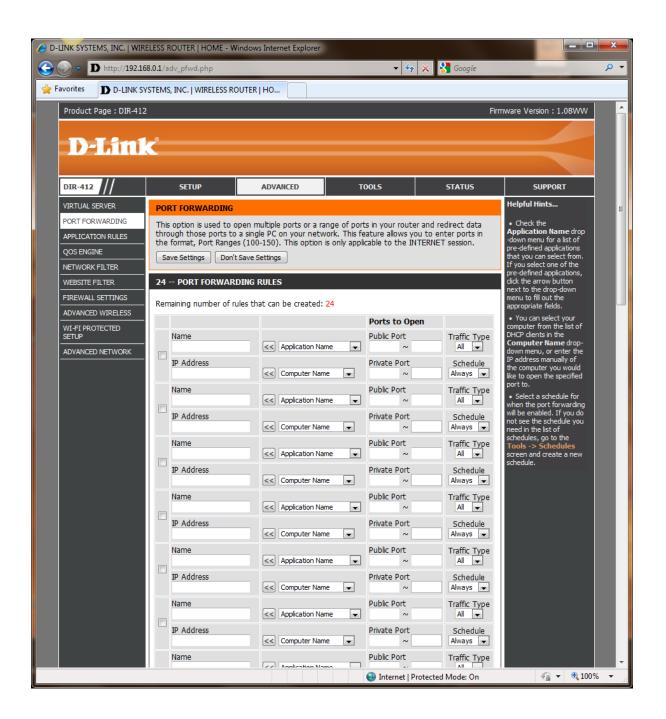

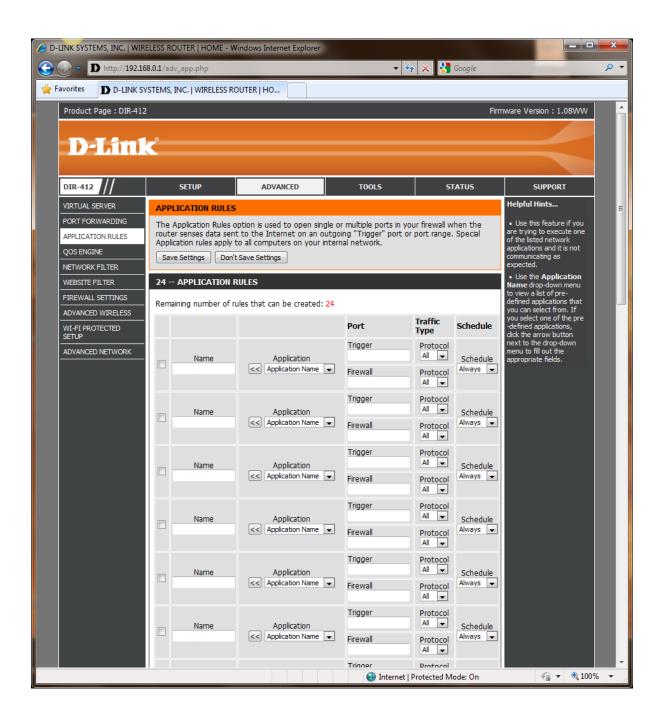

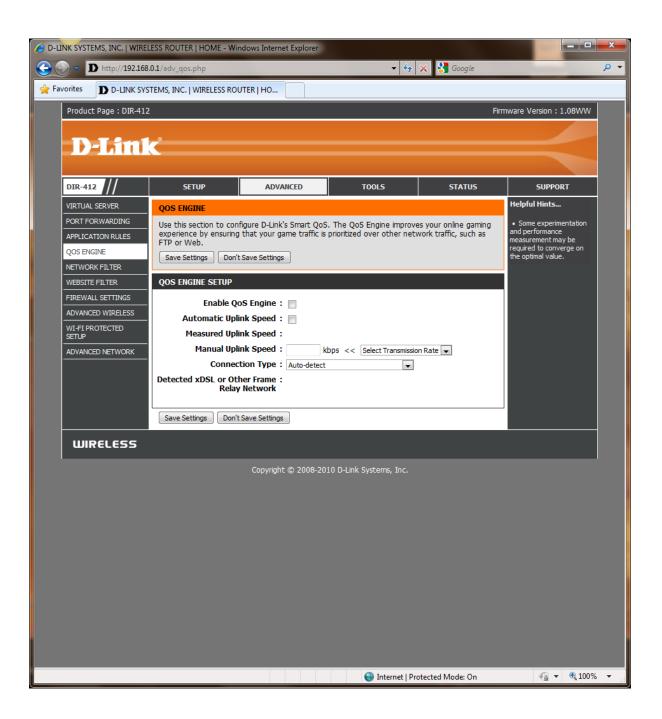

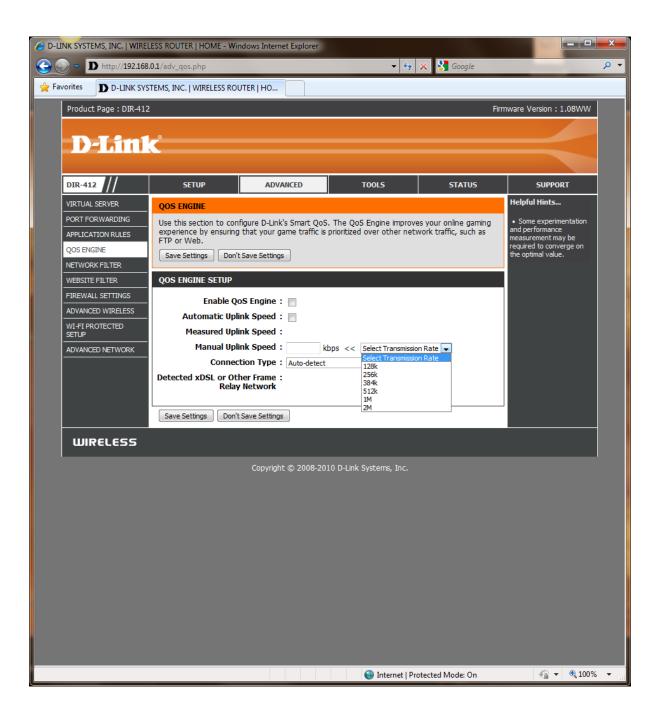

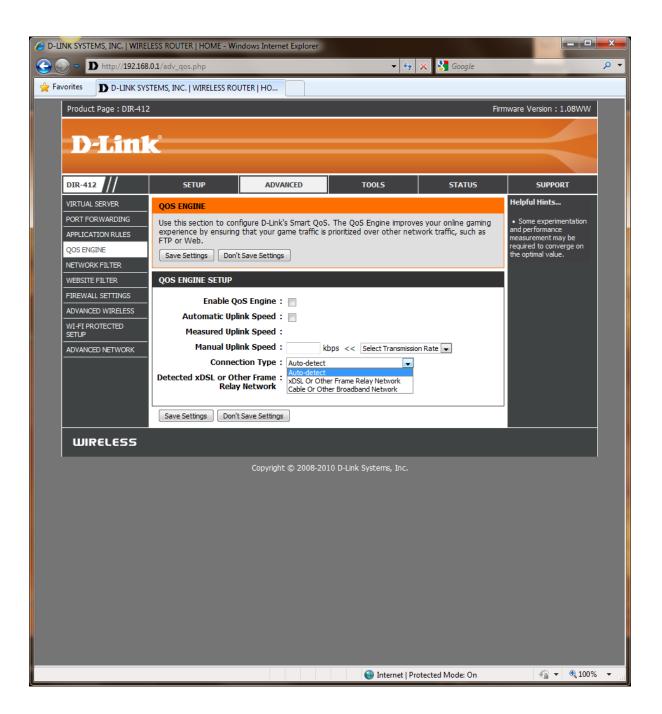

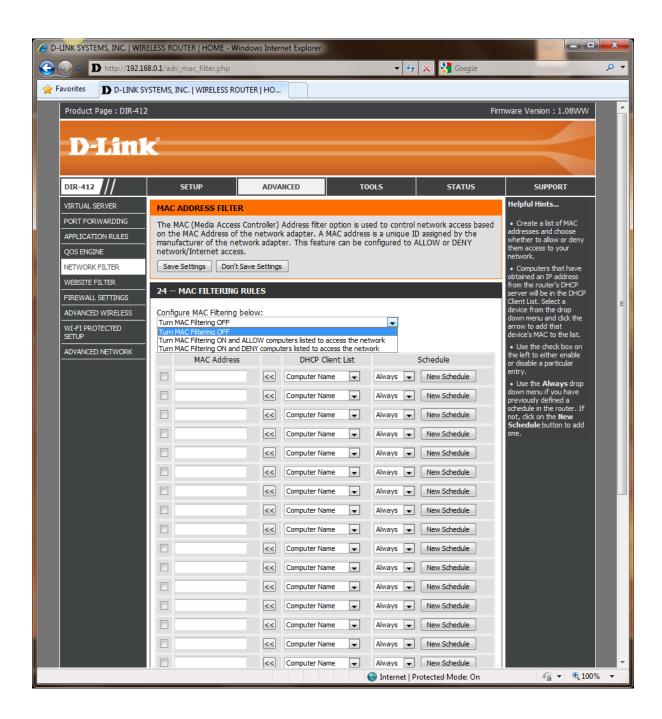

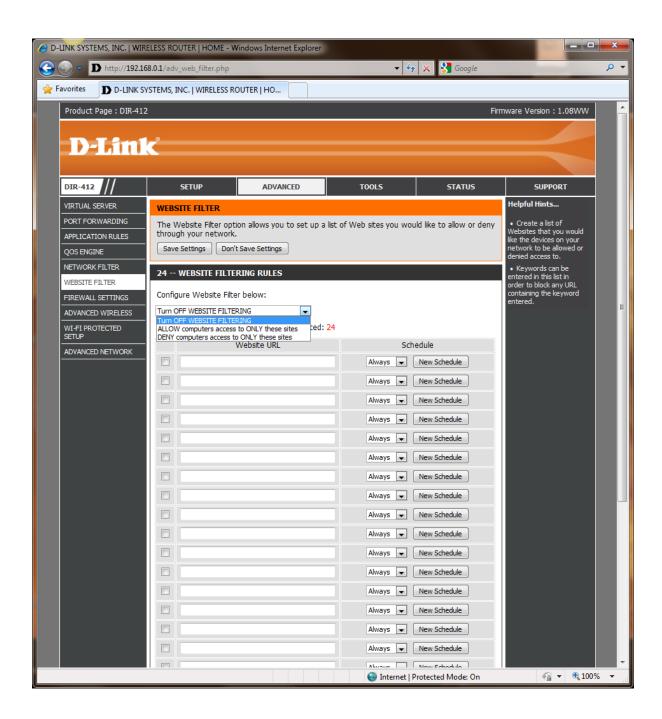

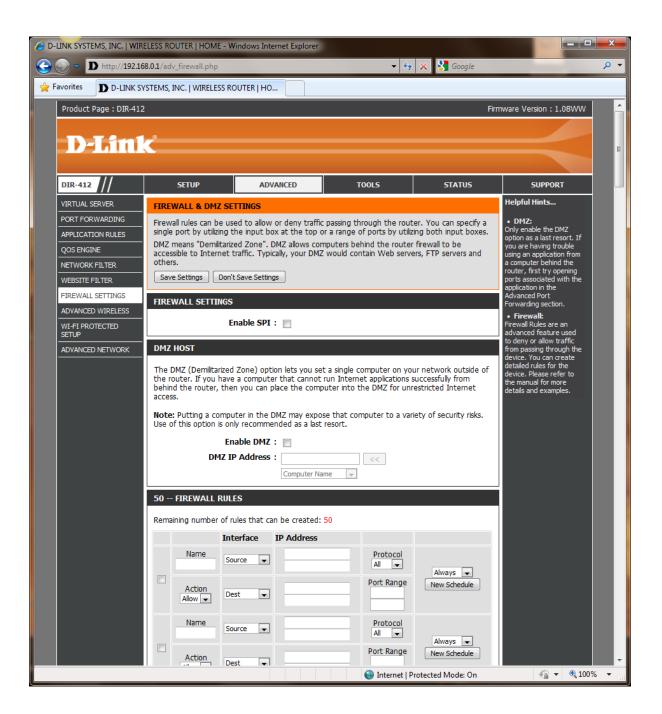

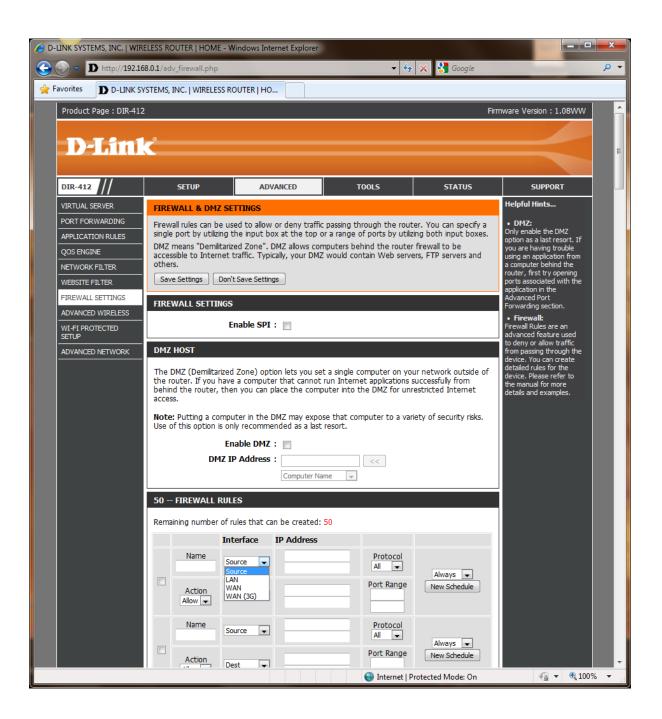

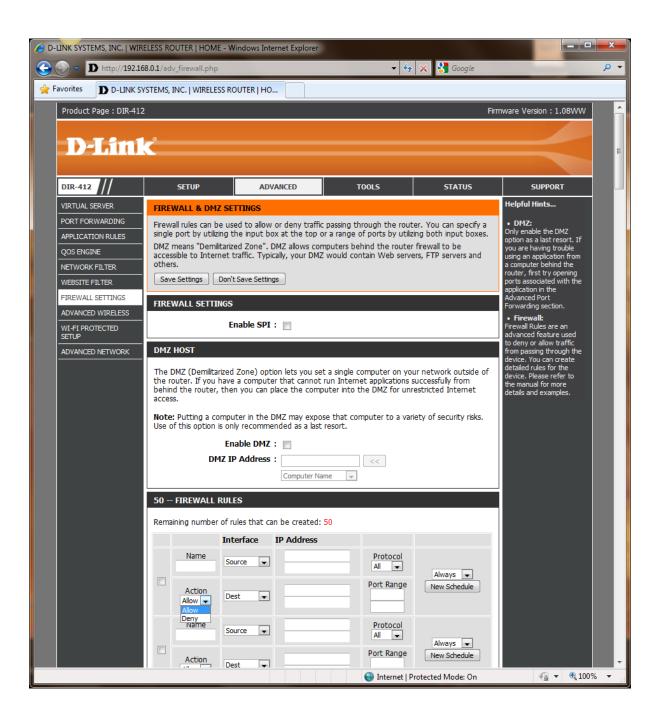

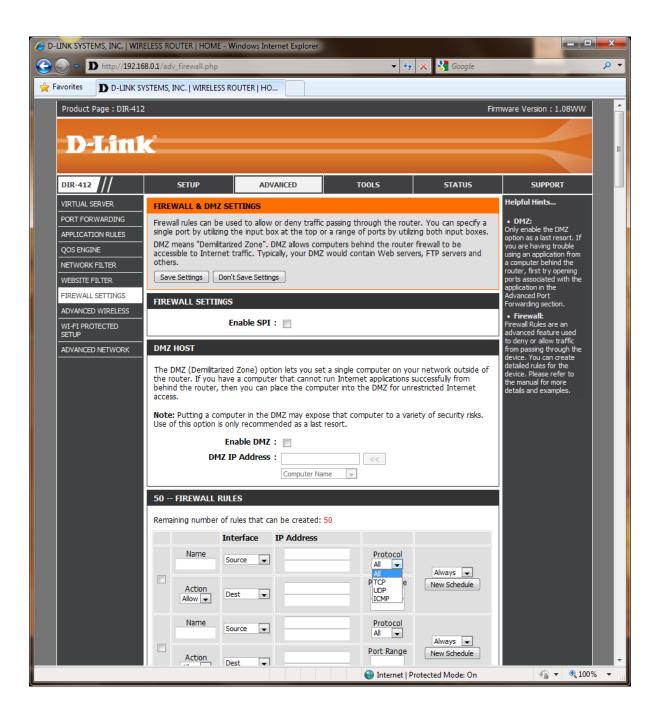

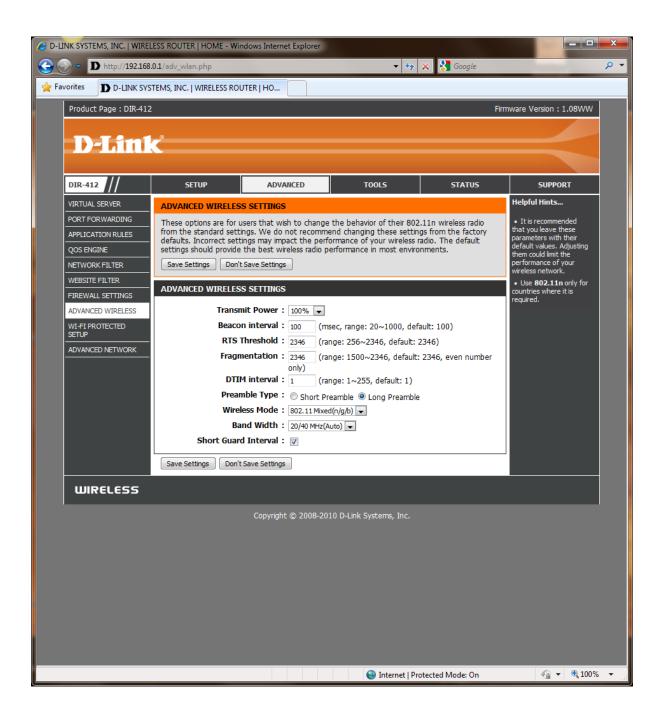

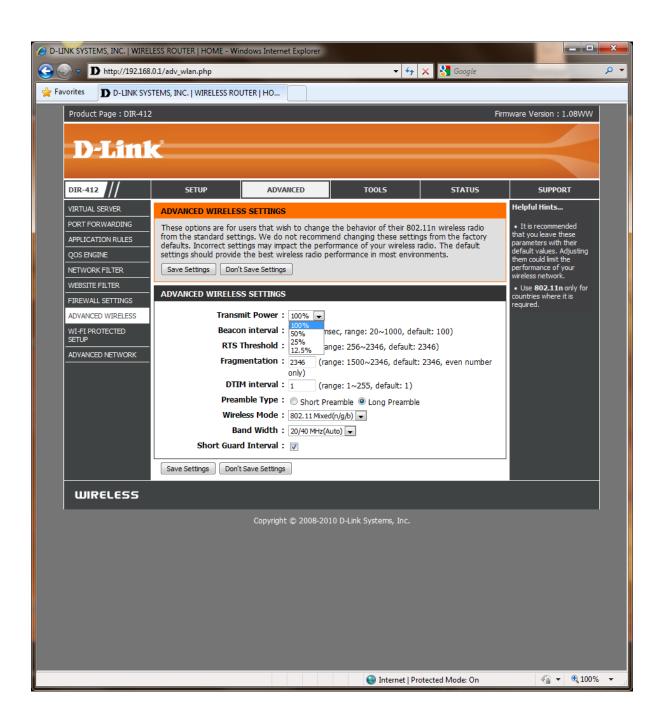

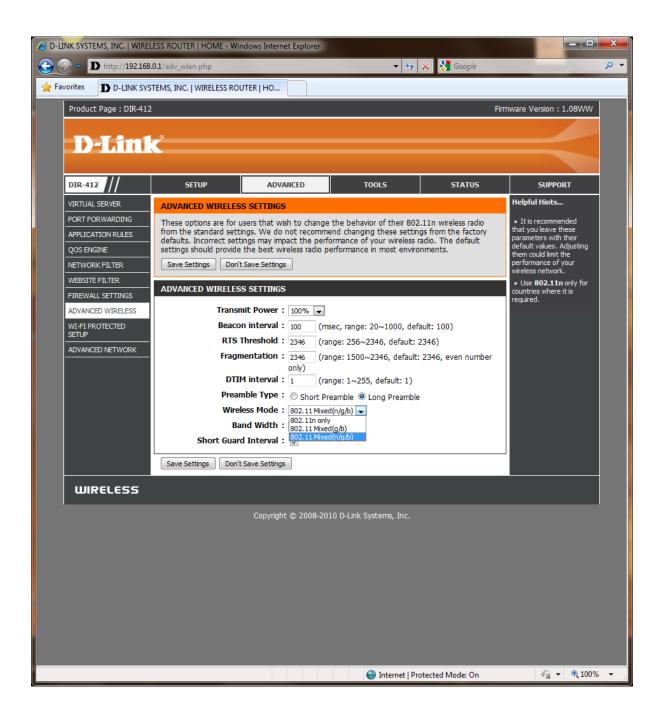

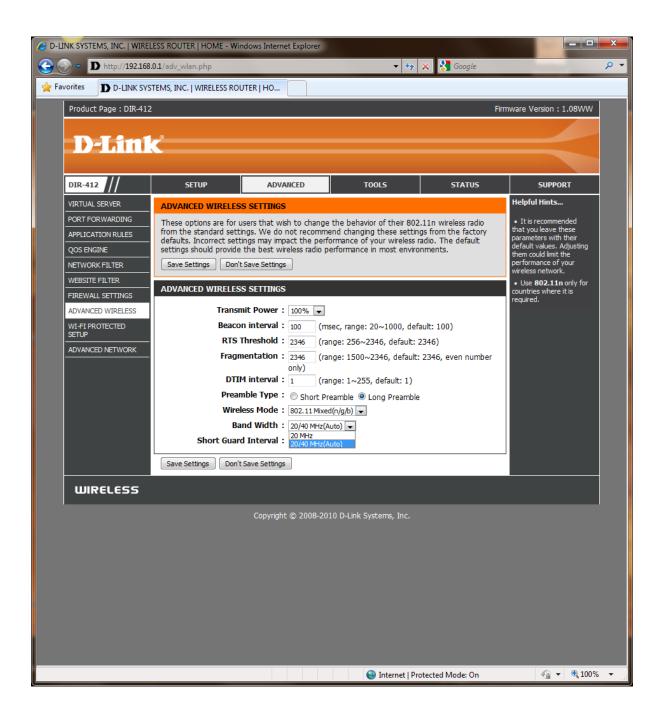

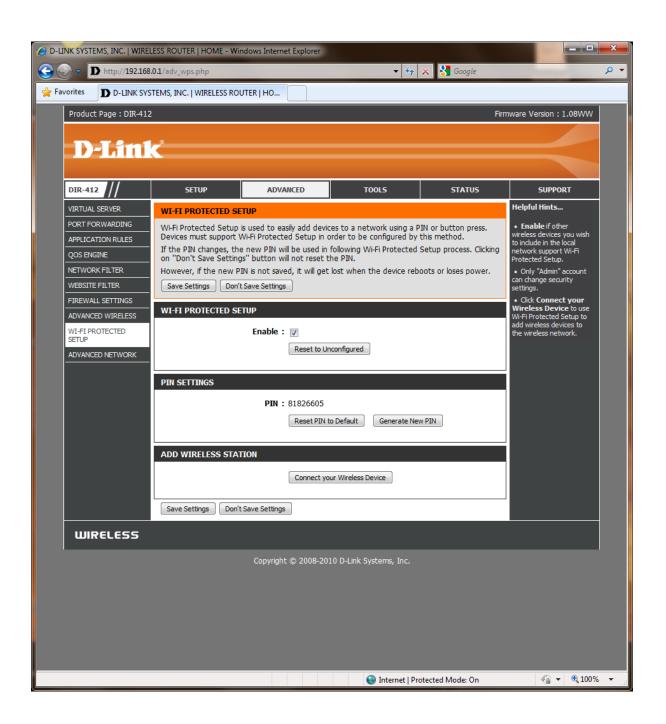

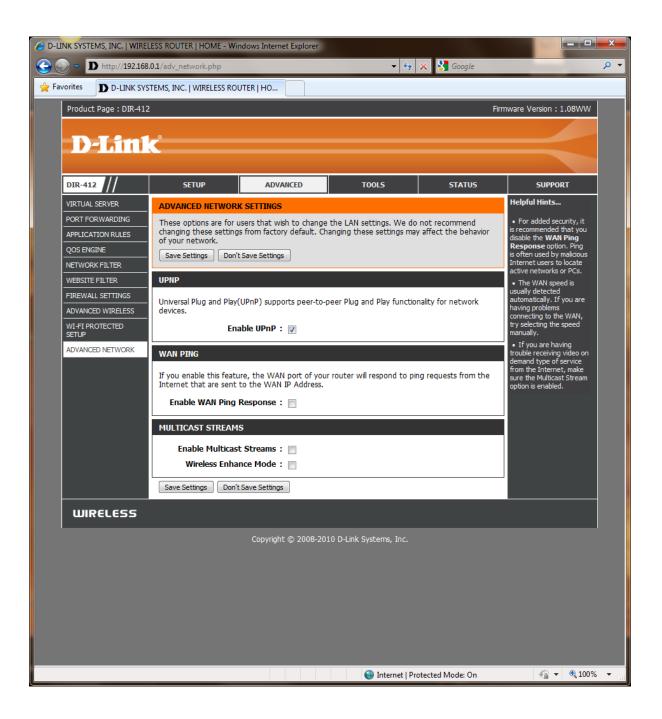

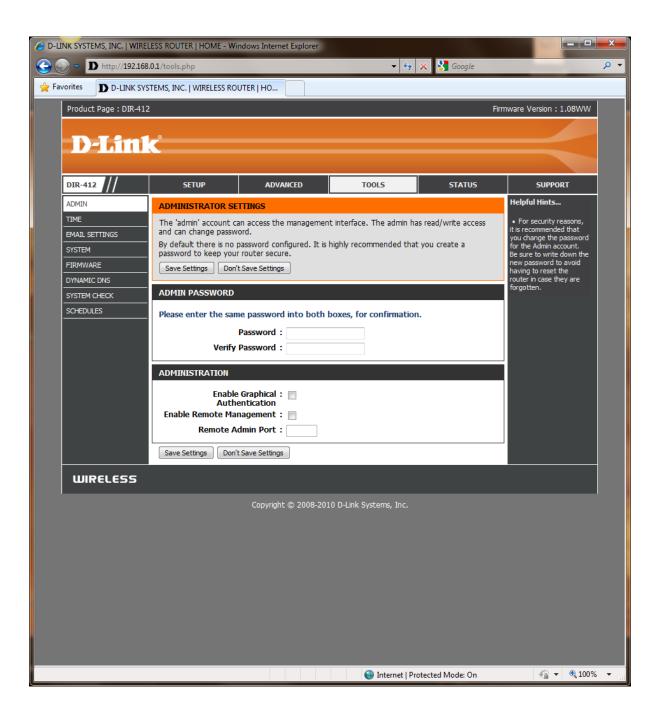

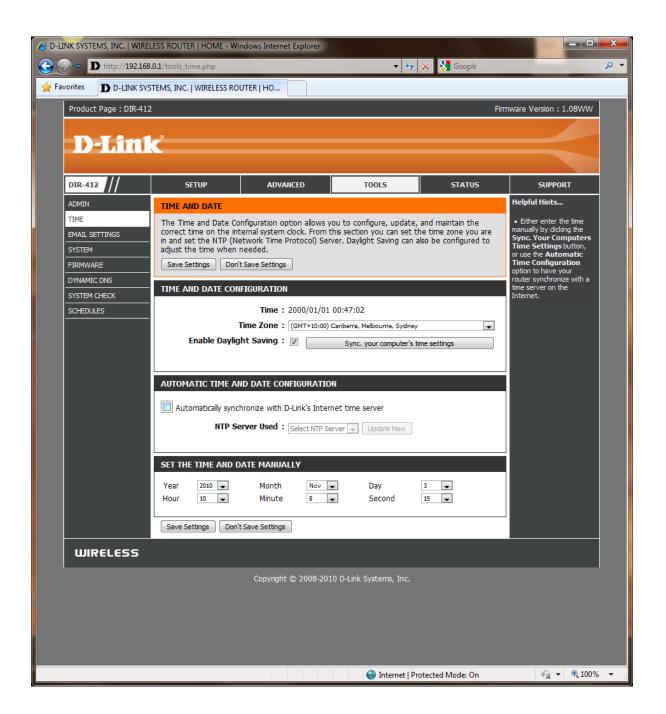

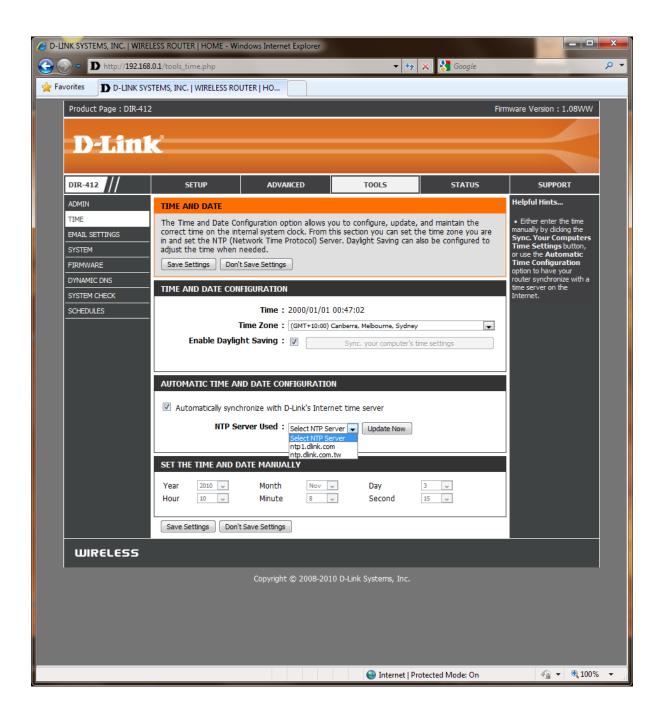

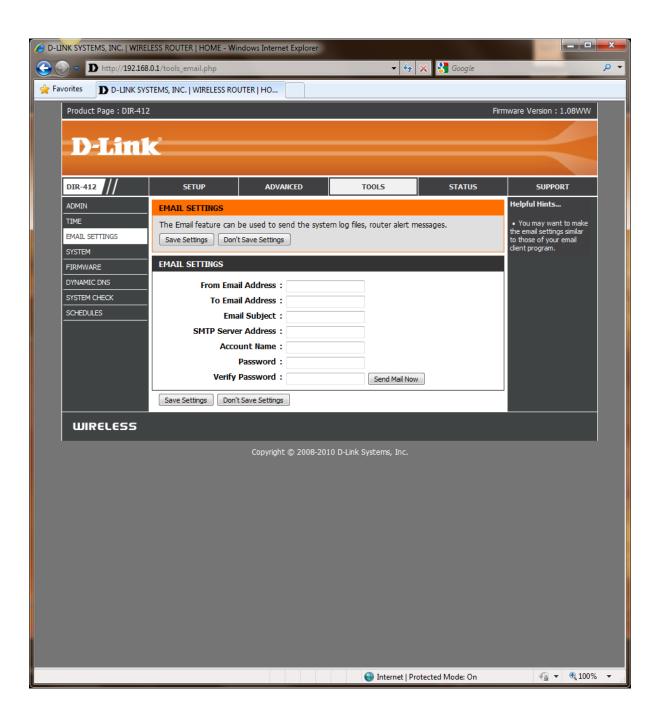

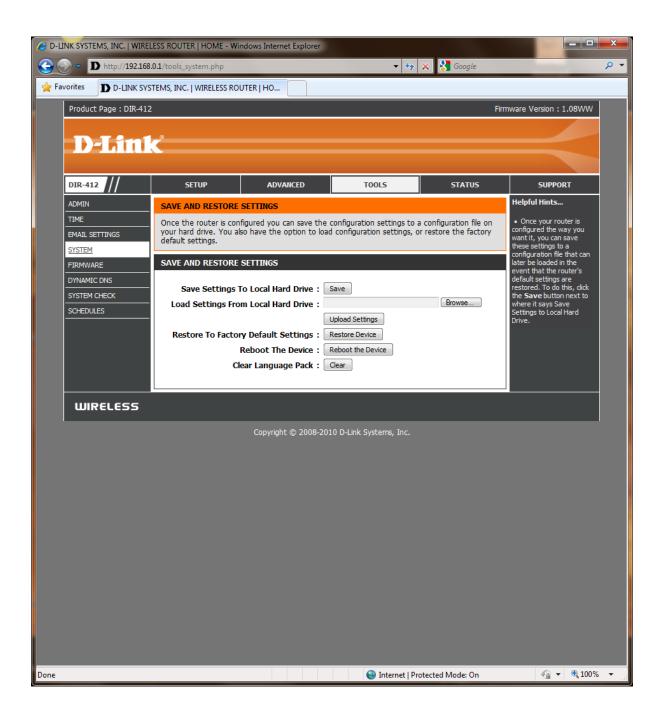

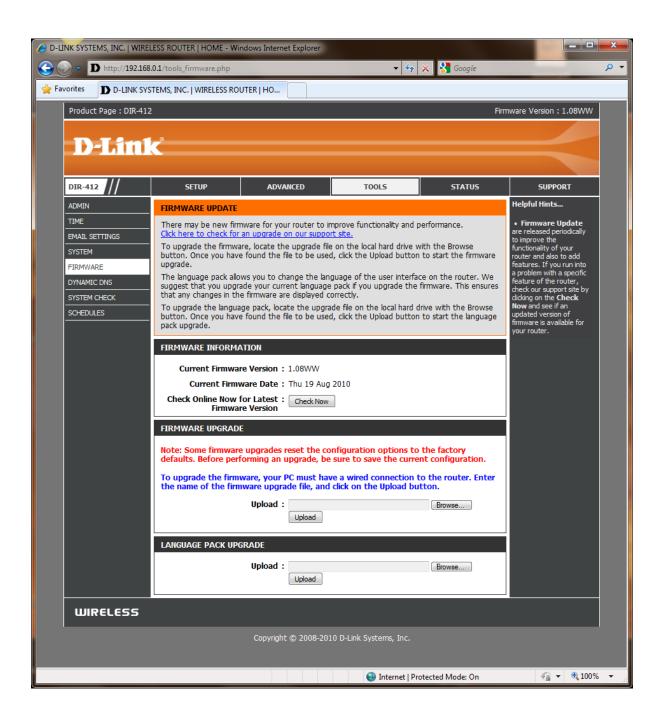

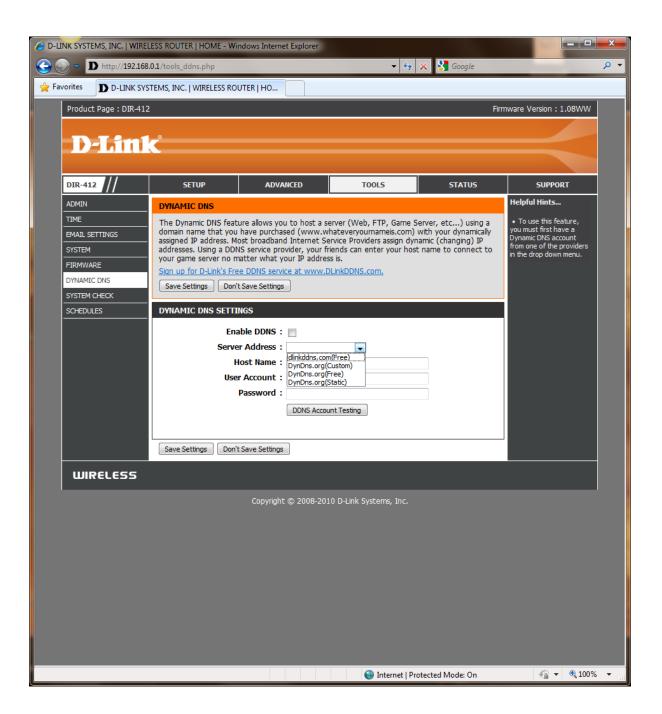

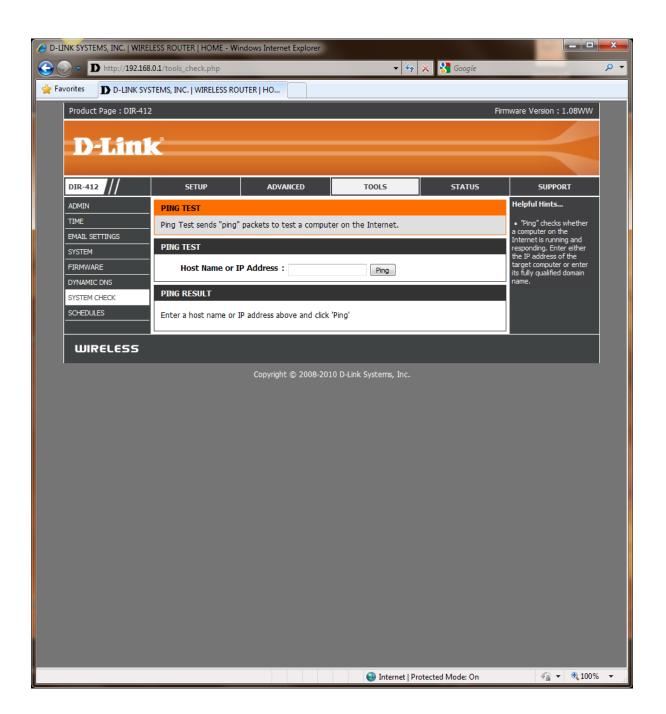

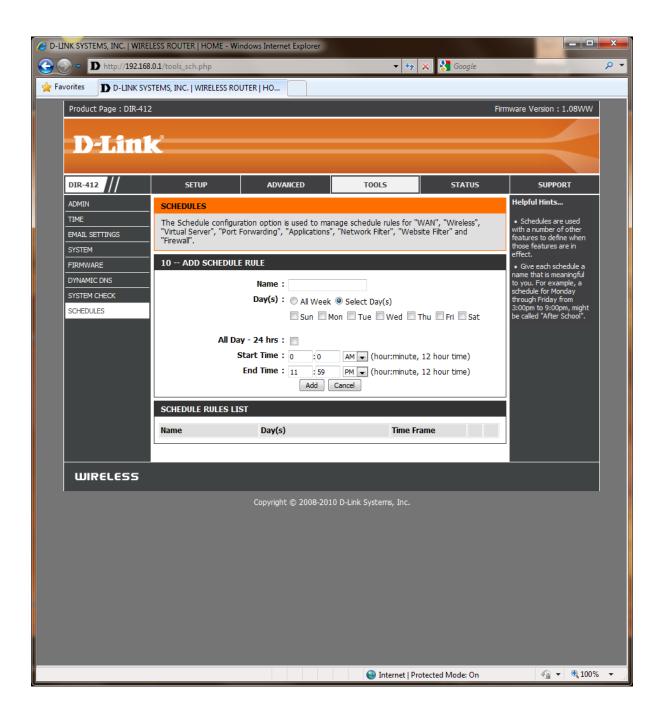

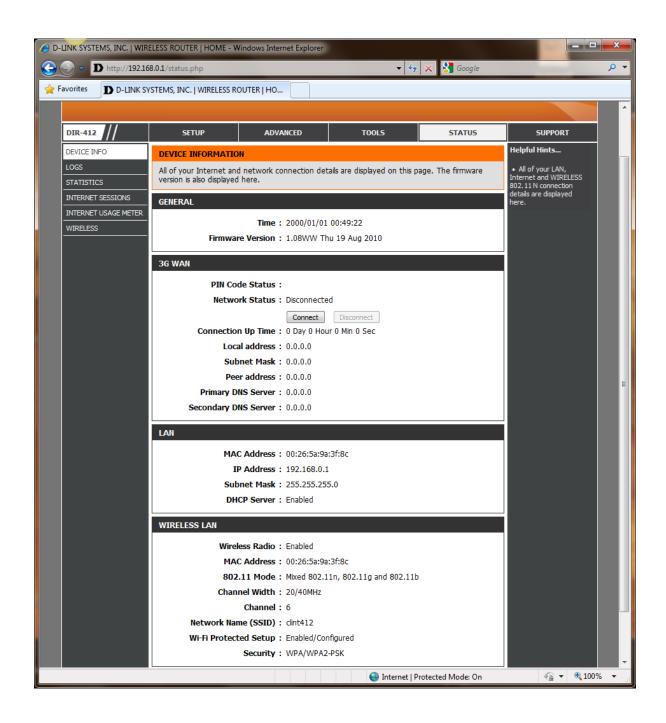

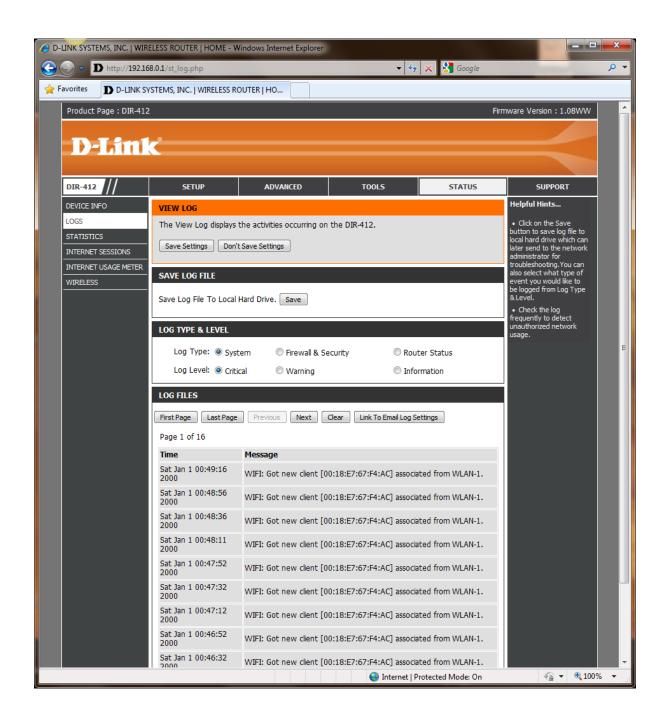

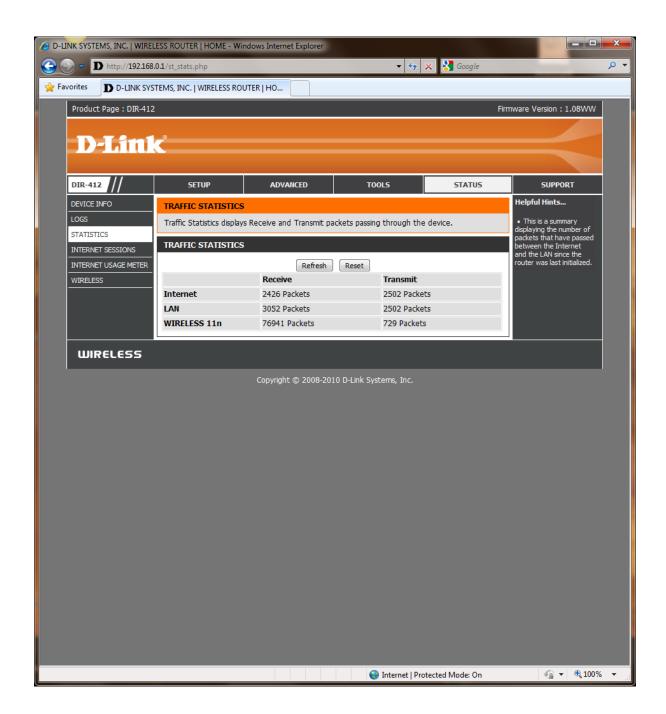

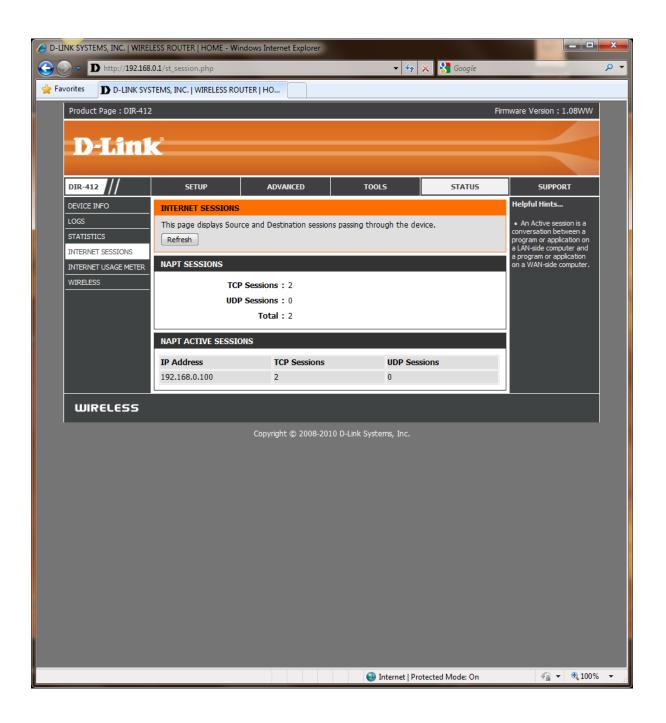

## NOTE: THE BELOW FEATURE IS NOT MEANT TO BE AVAILABLE. NO SUPPORT GIVEN.

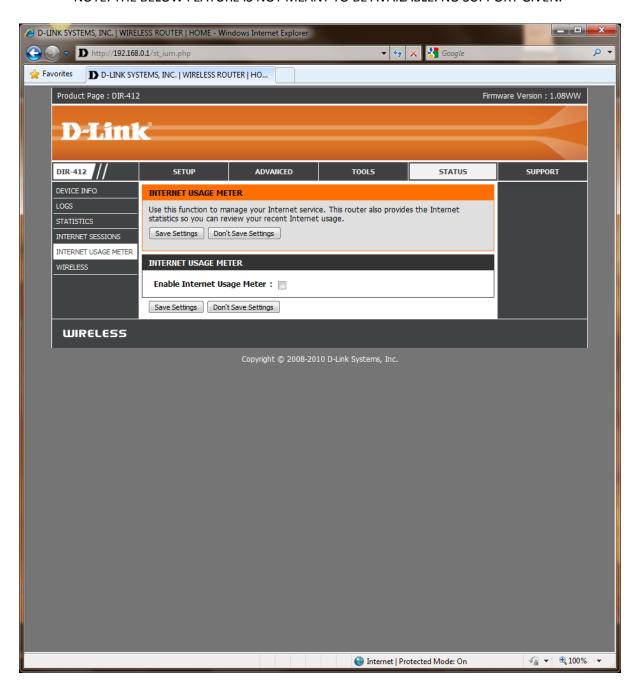

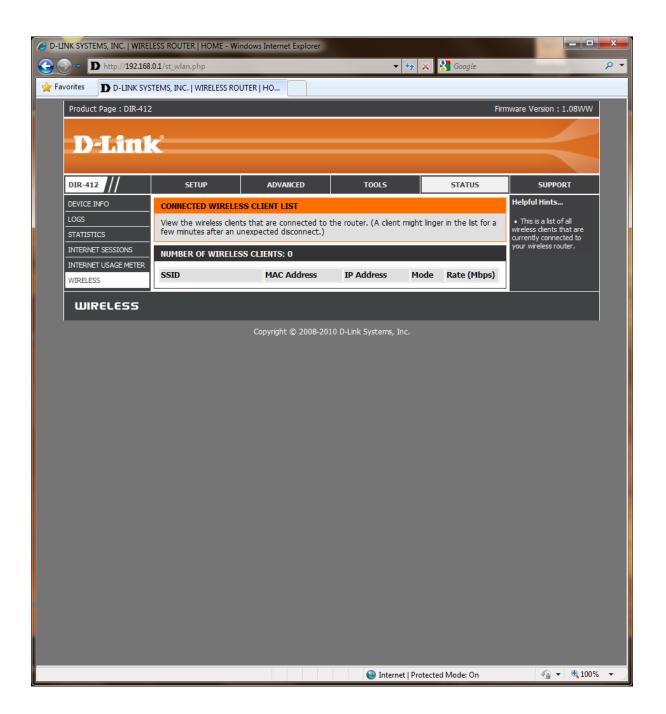

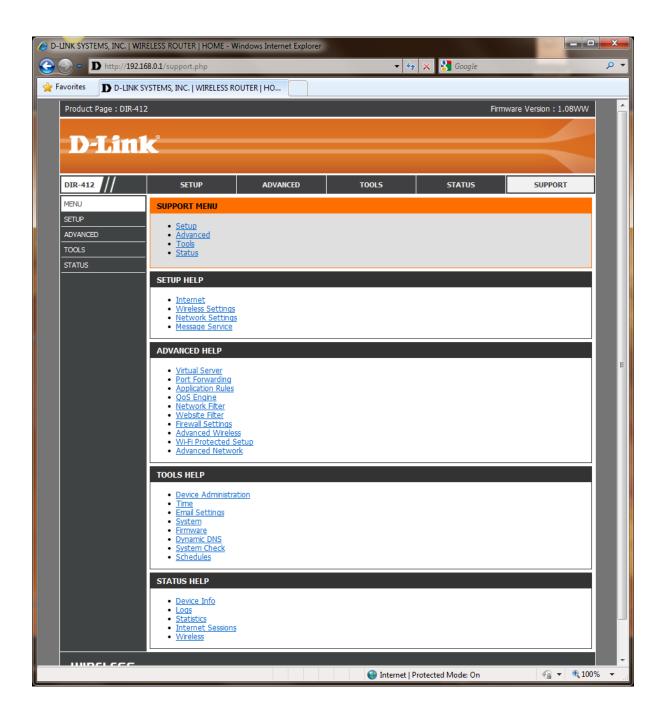